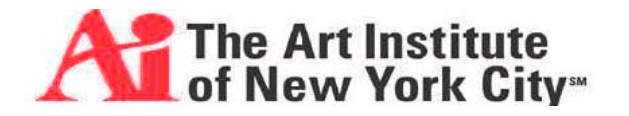

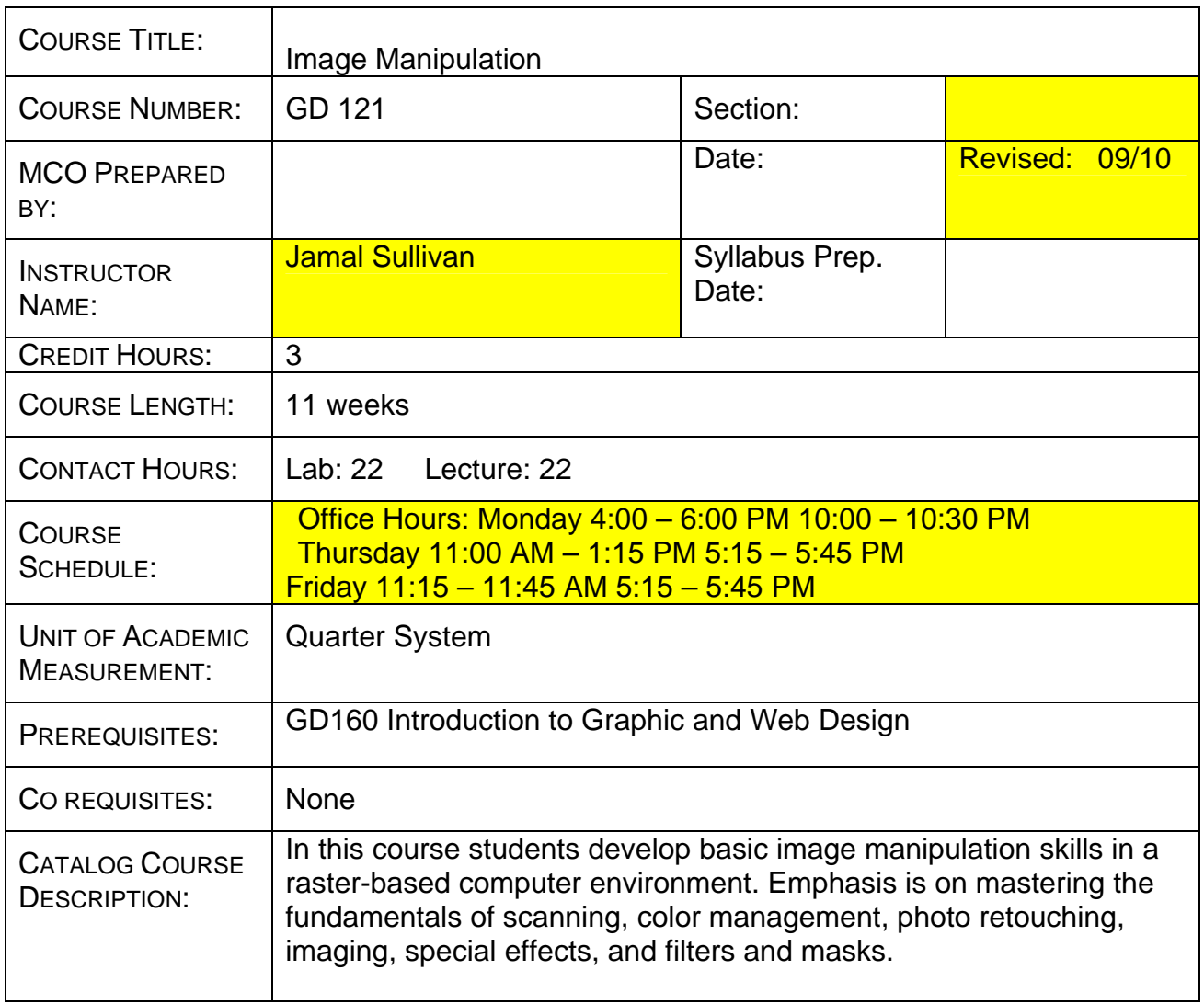

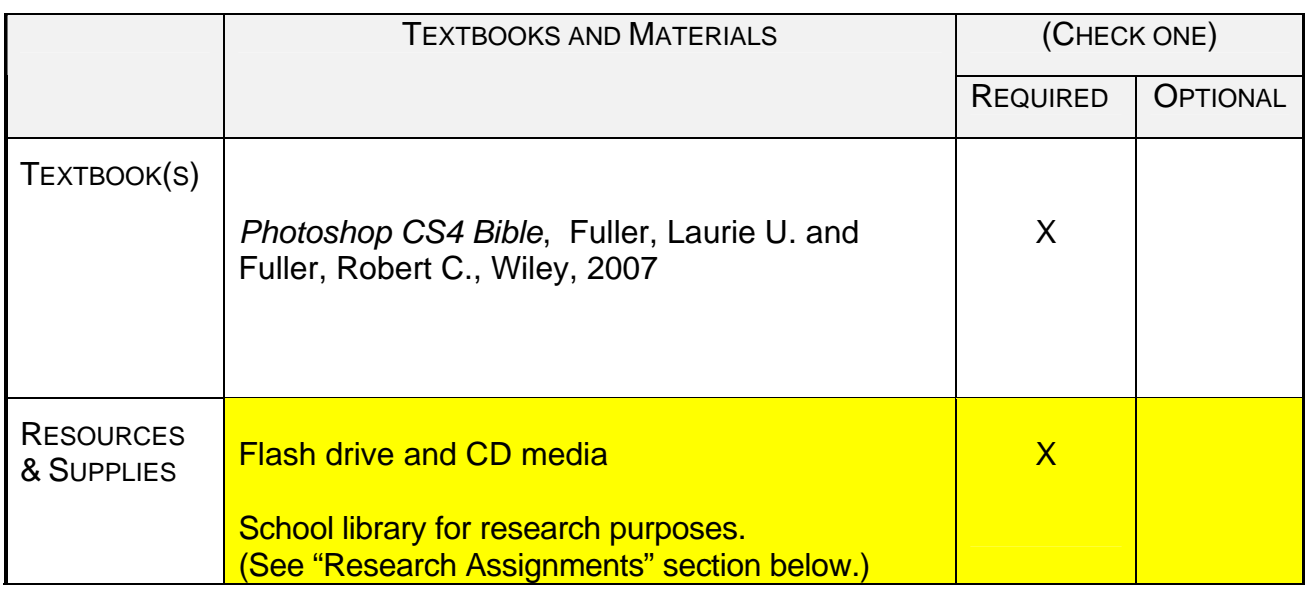

**PERFORMANCE** OBJECTIVES: Upon completion of this course, the student should be able to do the following:

- $\checkmark$  1. Apply the principles of design and composition to all projects
- $\checkmark$  2. Utilize design strategies using professional digital techniques, methods, and approaches to visual problem solving
- $\checkmark$  3. Using image manipulation as a creative tool for integrating textual and visual narrative structures to design assignments
- $\checkmark$  4. Understand and use specialized file formats and meet technical requirements of professional service bureaus
- $\checkmark$  5. Understand and use basic image manipulation software Adobe Photoshop CS3 - use of tools, menus, keyboard commands and shortcuts to perform complex image selection techniques. Manipulate layers, channels, paths, filters, size, mode, ppi, color models, etc.
- $\checkmark$  6. Produce B&W and color images using professional image manipulation techniques
- $\checkmark$  7. Operate different kinds of peripherals, including printers, scanners, external drives.

## INSTRUCTIONAL

.

METHODS: This course will be taught in a computer lab. New material will be presented by lecture and demonstration. Students will simultaneously duplicate techniques being taught. In each class, there will be in-depth critiques of students' projects in which principles and elements of design with be discussed. Most class days will begin with a quiz covering the last reading assignment, followed by a grading/review of the quiz material. Students will be required to complete homework, review assignments and do the reading.

RESEARCH ASSIGNMENTS: Course relevant topics for research assignments may be proposed by students but must always have the instructor's written approval.

> The school library can be used to access extensive databases which contain scholarly/peer reviewed articles from professional journals and trade publications. At least three such journals are required and must be cited in support of direct museum research

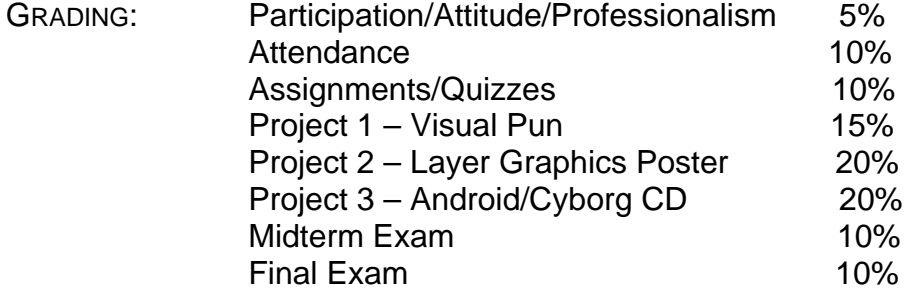

**COURSE** POLICIES: See student handbook for school policies. You are expected to be punctual. Lateness to class (and from breaks) may negatively impact your grade. Mobile telephones must be turned off during class.

PROFESSIONALISM Criteria:

STANDARD: Attendance & punctuality Active participation in discussion Quality of work Academic Integrity (No plagiarism) Attention to detail Classroom etiquette (cell phones/beepers off) Respect for peers and instructor Ethical decision-making

## **Mid-term Portfolio Review projects**

- **1. Visual Pun**
- **2. Android/Cyborg**

## WEEKLY Topical CLASS MEETING OUTLINE:

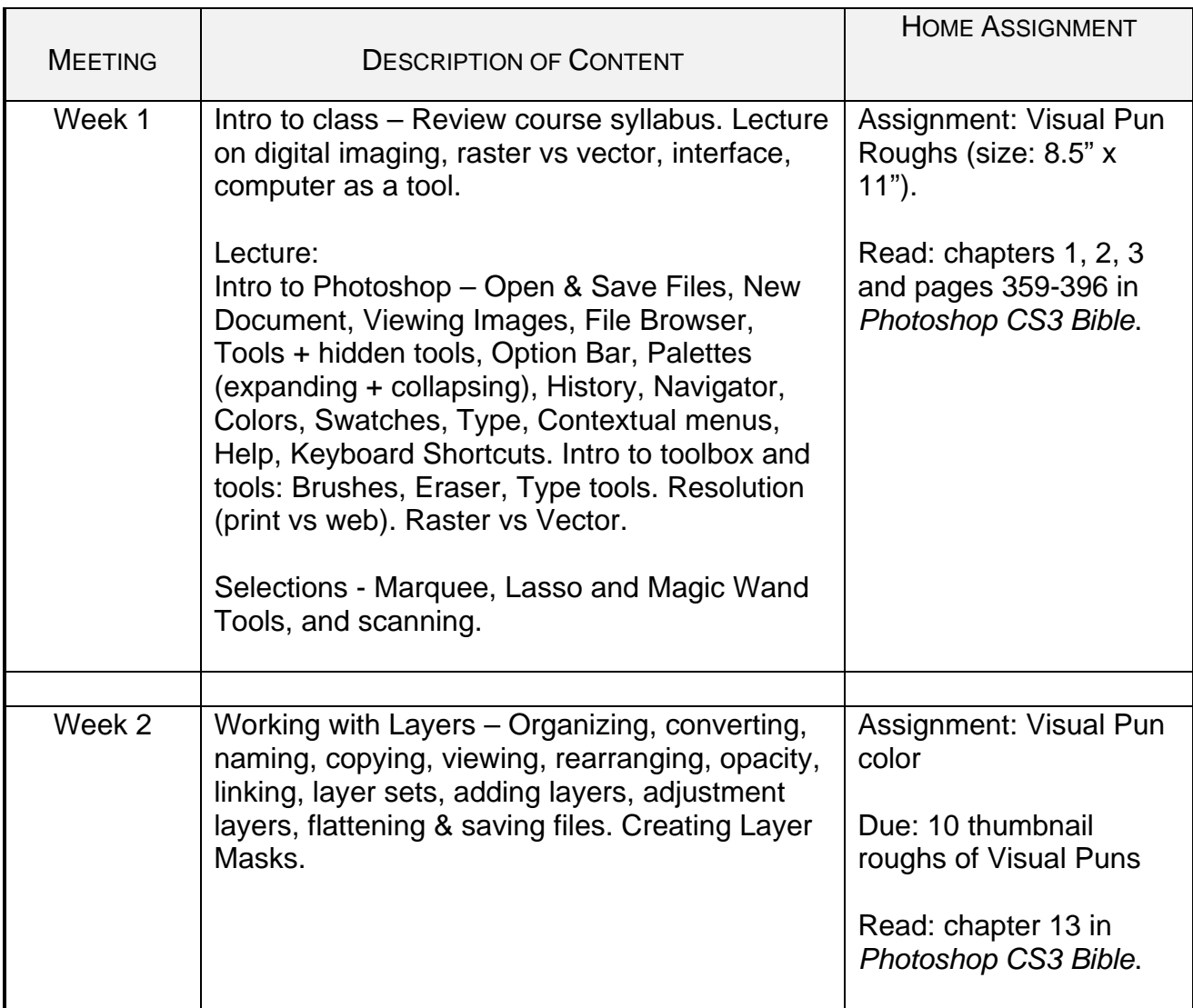

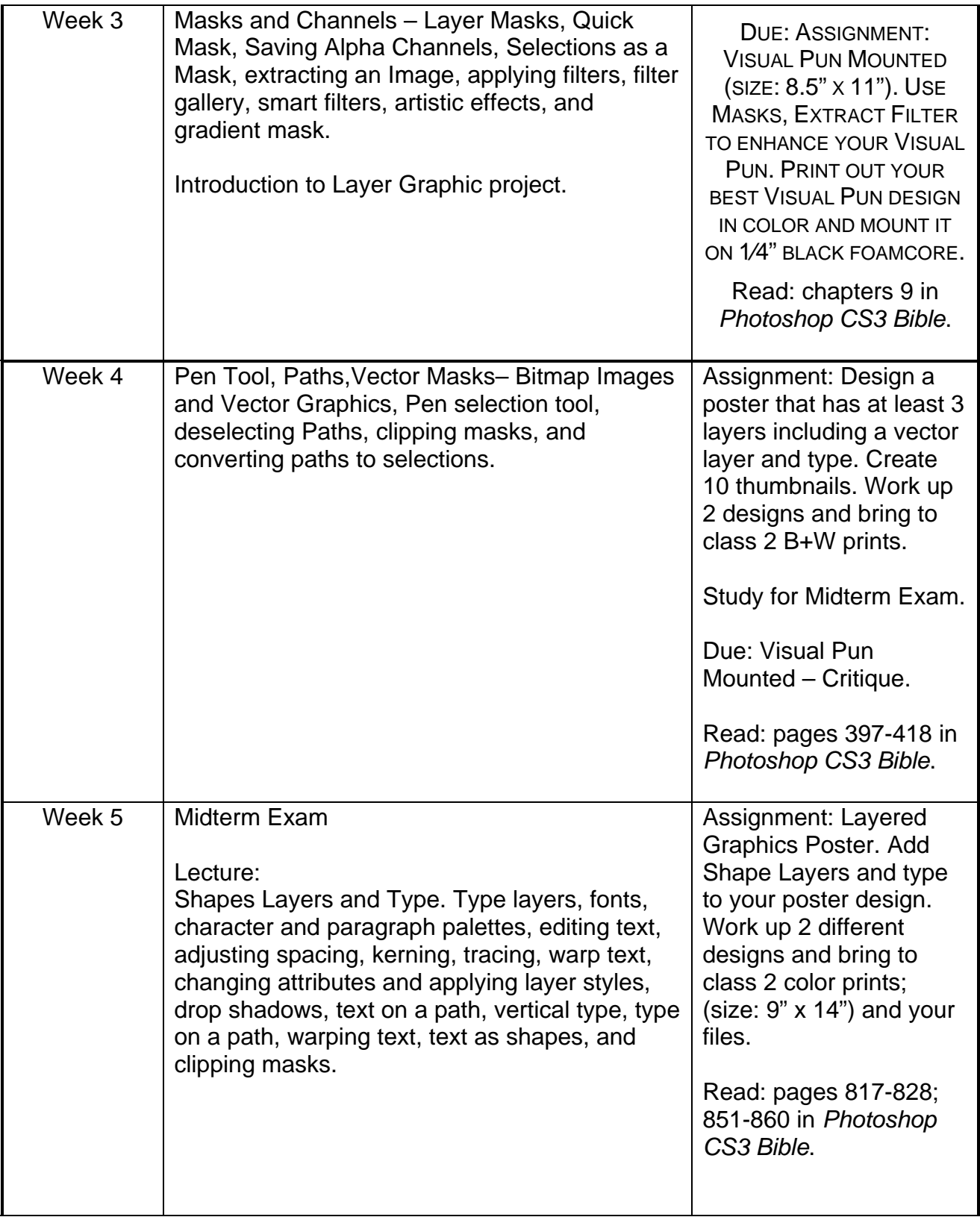

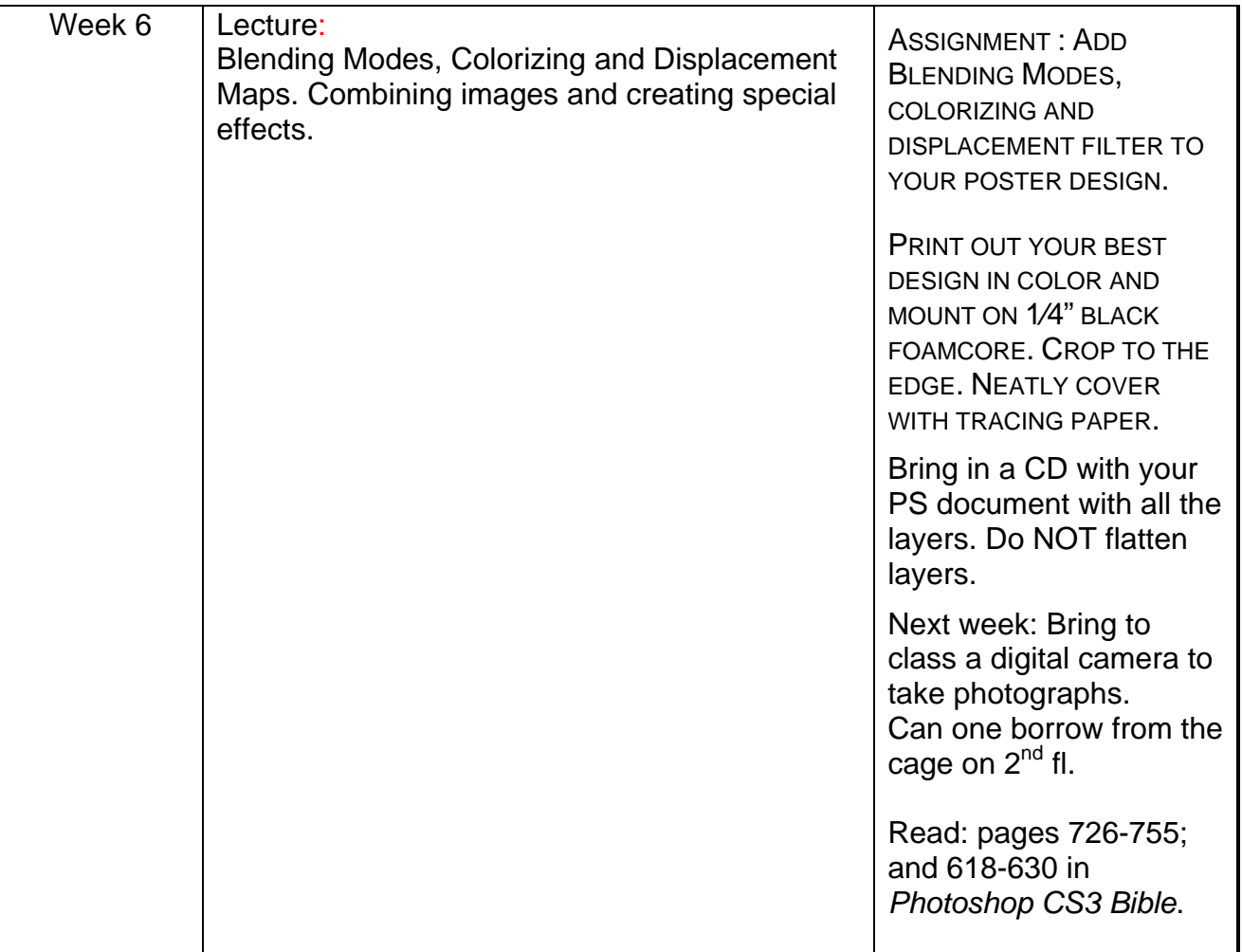

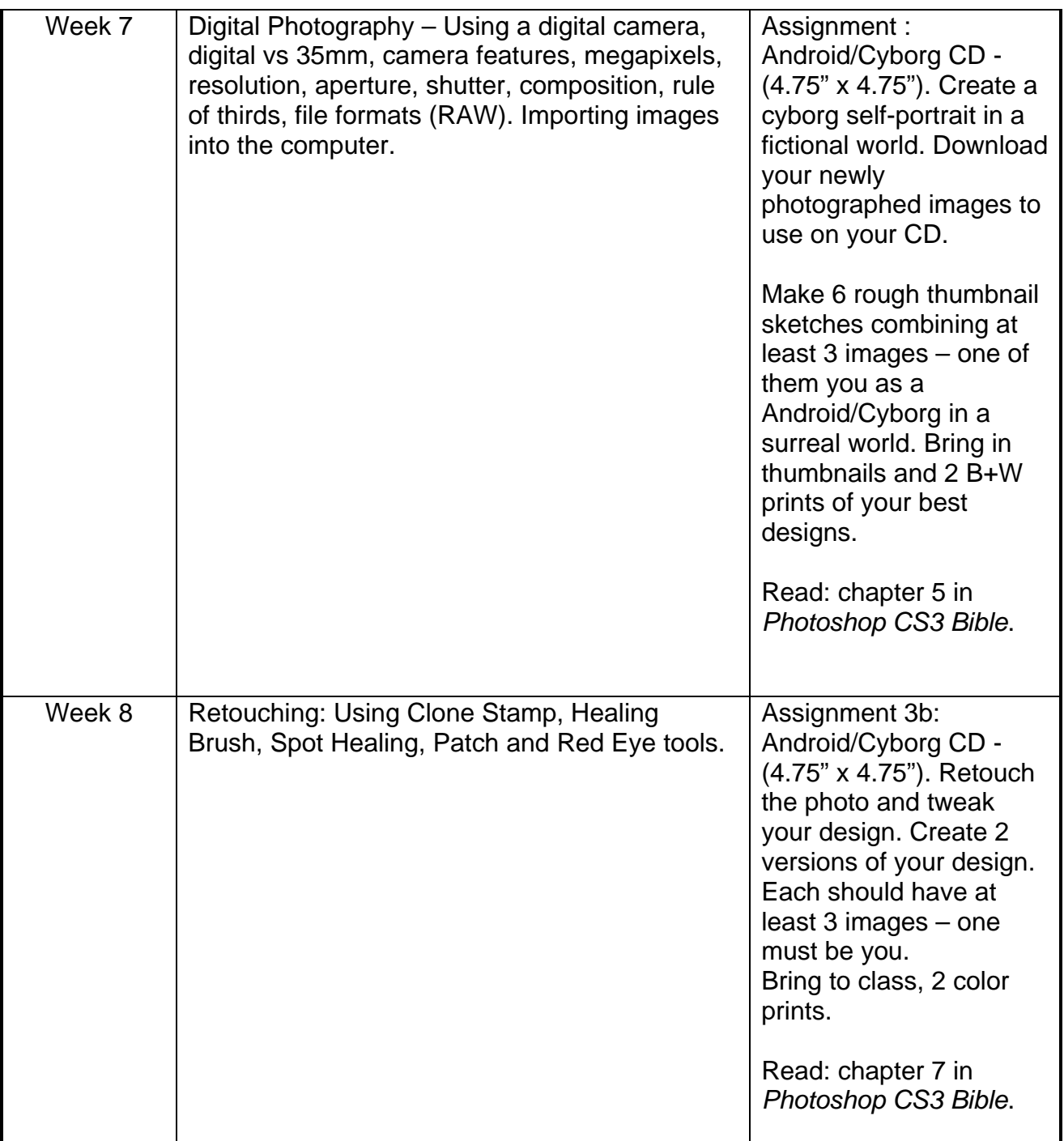

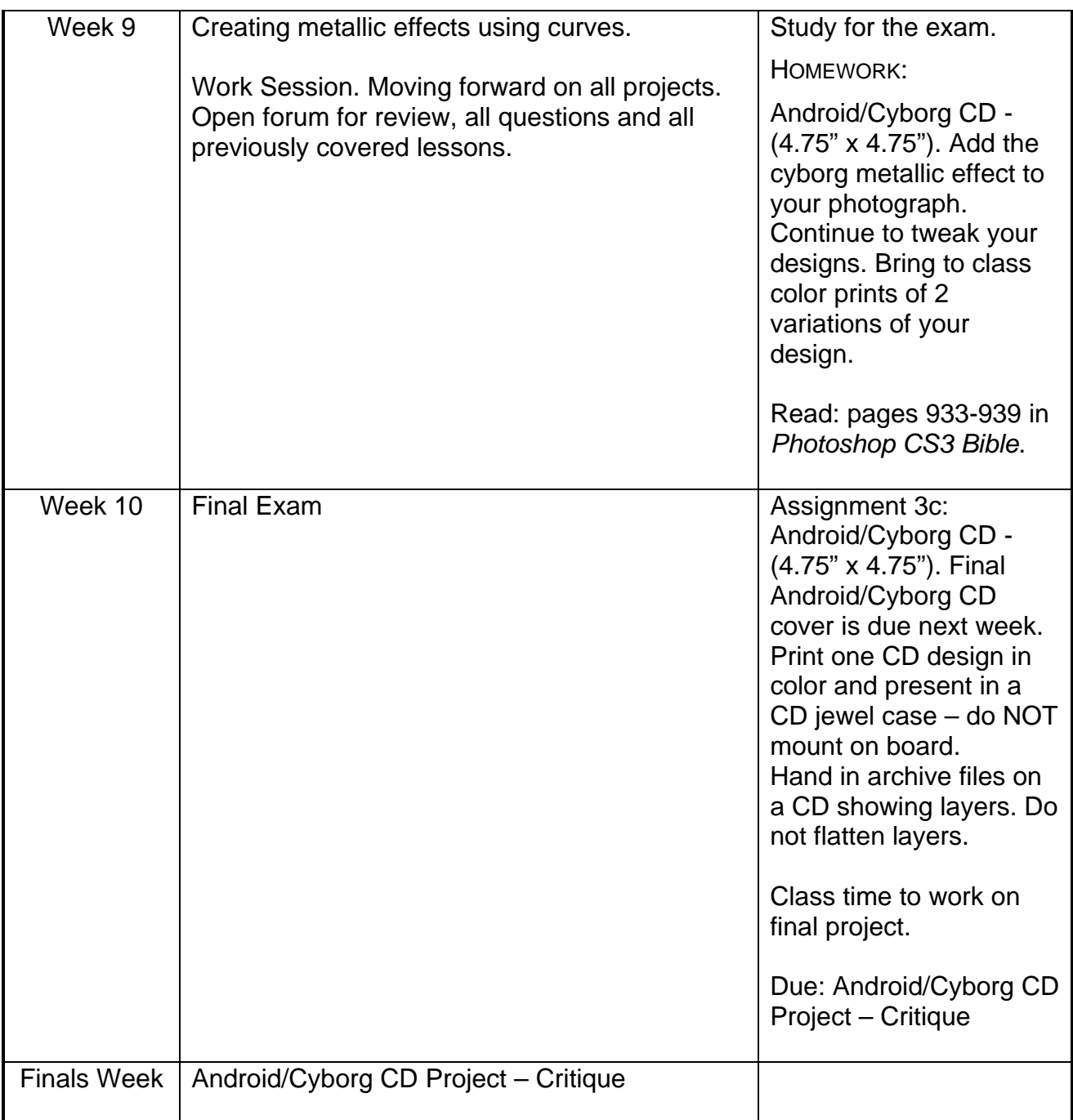

## DELIVERABLE COURSE WORK

Visual Pun Roughs (size: 8.5" x 11"). Create 10 thumbnails of different visual puns. Bring photos (prints or digital) for your Visual Pun project to class next week. Using selection tools, begin working on the project. Bring photos to scan.

Visual Pun color proofs (size: 8.5" x 11"). Using the selection tools combine images from different documents. Work up 2 different Visual Puns and bring to class 2 black and white prints of your designs. Size: 8.5" x 11"; resolution: 300ppi.

VISUAL PUN MOUNTED (SIZE: 8.5" X 11"). USE MASKS, EXTRACT FILTER TO ENHANCE YOUR VISUAL PUN. PRINT OUT YOUR BEST VISUAL PUN DESIGN IN COLOR AND MOUNT IT ON 1⁄4" BLACK FOAMCORE. CROP TO THE EDGE. NEATLY COVER WITH TRACING PAPER. *QUALITY OF EXECUTION IS PART OF YOUR GRADE.* 

Layer Graphics Poster (size: 9" x 14"). Design a poster that has at least 3 layers including a vector layer and type. Create 10 thumbnails. Work up 2 designs and bring to class 2 B+W prints. Bring in files and images (res: 300ppi) for your poster. Subject TBA.

: Layer Graphics Poster. Add type to your poster design. Work up 2 different designs and bring to class 2 color prints; (size: 9" x 14") and your files.

LAYER GRAPHICS POSTER. ADD BLENDING MODES, COLORIZING AND DISPLACEMENT FILTER TO YOUR POSTER DESIGN.

: Android/Cyborg CD - (4.75" x 4.75"). Create a cyborg self-portrait in a fictional world. Download your newly photographed images to use on your CD.

Make 6 rough thumbnail sketches combining at least 3 images – one of them you as an Android/Cyborg in a surreal world. Bring in 6 thumbnails and 2 B+W prints of your best designs.

:Android/Cyborg CD - (4.75" x 4.75"). Retouch the photo and tweak your design. Create 2 versions of your design. Each should have at least 3 images – one must be you. Bring to class, 2 color prints.

:Android/Cyborg CD - (4.75" x 4.75"). Final Android/Cyborg CD cover cyborg with metallic effect of you in a fictional world is due. Print one CD design in color and present in a CD jewel case – do NOT mount on board. Hand in archive files on a CD showing layers. Do not flatten layers.